# SOURCE CODE FOR **BIOLOGY AND MEDICINE**

# **METHODOLOGY Open Access**

# Implementing a new EPR lineshape parameter for organic radicals in carbonaceous matter

Mathilde Bourbin<sup>1</sup>, Yann Le Du<sup>2\*</sup>, Laurent Binet<sup>2</sup> and Didier Gourier<sup>2</sup>

# **Abstract**

**Background:** Electron Paramagnetic Resonance (EPR) is a non-destructive, non-invasive technique useful for the characterization of organic moieties in primitive carbonaceous matter related to the origin of life. The classical EPR parameters are the peak-to-peak amplitude, the linewidth and the  $q$  factor; however, such parameters turn out not to suffice to fully determine a single EPR line.

**Results:** In this paper, we give the definition and practical implementation of a new EPR parameter based on the signal shape that we call the  $R_{10}$  factor. This parameter was originally defined in the case of a single symmetric EPR line and used as a new datation method for organic matter in the field of exobiology.

**Conclusion:** Combined to classical EPR parameters, the proposed shape parameter provides a full description of an EPR spectrum and opens the way to novel applications like datation. Such a parameter is a powerful tool for future EPR studies, not only of carbonaceous matter, but also of any substance which spectrum exhibits a single symmetric line.

**Reproducibility:** The paper is a literate program—written using Noweb within the Org-mode as provided by the Emacs editor— and it also describes the full data analysis pipeline that computes the  $R_{10}$  on a real EPR spectrum.

**Keywords:** Electron paramagnetic resonance, Lineshape, Solid state chemistry, Carbonaceous matter, Exobiology, Literate programming, Python

# **Background: Necessity for a shape factor definition**

In the field of exobiology, we need to determine the age of organic material in rock samples. Isotopic methods are commonly used to date the rock itself, but the organic matter may not be syngenetic with the rock. A novel solution based on Electron Paramagnetic Resonance (EPR) was proposed [\[1\]](#page-9-0); it requires the determination of a new EPR parameter, the  $R_{10}$ , from the EPR spectrum of the rock sample, from which the age can be computed from an empirical log-linear correlation that was uncovered in [\[1\]](#page-9-0). Knowing the distribution of the different parameters that contribute to the  $R_{10}$ , we may also provide a confidence interval for the age thus determined. In the following, we shall explain what the classical EPR parameters are and what the proposed new parameter brings to the table, and then describe the algorithm for the determination of the  $R_{10}$ : how to process the data files generated during

2Laboratoire de Chimie de la Matière Condensée de Paris, Ecole Nationale Supérieure de Chimie de Paris, UMR CNRS 7574, Paris, France

an EPR experiment, extract the classical EPR parameters and compute their distribution in order to have an estimate of their error; compute the new *R*<sup>10</sup> parameter and its distribution from the preceding distributions. Thanks to this paper, scientists may themselves extract the  $R_{10}$ parameter from EPR data and use it not only for datation purposes but also to uniquely characterize the observed EPR spectrum lineshapes. Our goal is to automate a manual process that has proved scientifically successful yet cumbersome and tedious when applied on datasets that are getting larger. In that version of our code, some of our algorithmic choices just mirror the —successful— manual process. We have chosen the Python language because of its high level, ease of development and popularity; last but not least, it also provides powerful libraries for scientific development, and speed of execution turned out not to be a key factor for our goals<sup>a</sup>. The Python code runs inside the Sage computing platform [\[2\]](#page-9-1), which aims at providing a single computing environment both for numerical and symbolic computations.

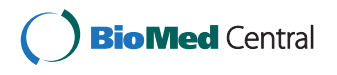

© 2013 Bourbin et al.; licensee BioMed Central Ltd. This is an Open Access article distributed under the terms of the Creative Commons Attribution License (http://creativecommons.org/licenses/by/2.0), which permits unrestricted use, distribution, and reproduction in any medium, provided the original work is properly cited.

<sup>\*</sup>Correspondence: yann-ledu@chimie-paristech.fr

Full list of author information is available at the end of the article

Electron Paramagnetic Resonance (EPR) is a nondestructive and non-invasive technique which has indeed long been used for the study of paramagnetic defects (organic radicals) in carbonaceous materials. Such defects have been detected with high sensitivity in coals by pioneering EPR works [\[3\]](#page-9-2). These types of radicals were therefore used for the characterization of a wide range of carbonaceous objects, ranging from coals [\[4](#page-9-3)[-6\]](#page-9-4) to cherts [\[7\]](#page-9-5) through meteorites [\[8](#page-9-6)[-11\]](#page-9-7). The EPR signal of kerogen is a single line, due to the presence of aromatic radical moieties, with an unpaired electron spin delocalized in carbon p-type molecular orbitals [\[4,](#page-9-3)[9](#page-9-8)[,12](#page-9-9)[,13\]](#page-9-10). Several parameters can be deduced from an EPR spectrum, based on the amplitude  $A_{\text{pp}}$ , the linewidth  $\Delta B_{\text{pp}}$  and the resonance field *B*res of the signal. However, for a single set of those three parameters, various lineshapes are possible (Figure [1\)](#page-1-0); therefore, to fully determine the EPR line, a new EPR parameter, based on the lineshape, had to be defined.

The shape of the magnetic resonance absorption line of a system of interacting and randomly distributed spins depends on the nature of the interactions (dipole-dipole or exchange), on the spin concentration and on the dimensionality of the spatial distribution of the spins [\[14-](#page-9-11)[18\]](#page-9-12). This study is restricted to the case of a dipole-dipole type interaction between electron spins, thus excluding exchange interaction occurring in very concentrated electron spin systems. Several limiting cases are distinguished in the literature, depending on the spin concentration and on the dimensionality of the distribution, cf. Table [1.](#page-1-1)

In the high concentration regime (generally considered when the fractional site occupation *r* by a paramagnetic centre exceeds 0.1), the lineshape is approximately Gaussian [\[17\]](#page-9-13). This regime also occurs when the line is broadened by unresolved hyperfine interaction. Given

<span id="page-1-1"></span>**Table 1 EPR lineshapes and lineshape parameter** *R***<sup>10</sup> for different limit regimes of dipolar broadening**

| Spin concentration   | Distribution Lineshape |                        | $R_{10}$ |
|----------------------|------------------------|------------------------|----------|
| High: dipolar and    | 3D                     | Gaussian to Lorentzian | > 0      |
| hyperfine broadening |                        |                        |          |
| Low: Lorentzian      |                        |                        |          |
|                      | 2D                     | Stretched Lorentzian   | $-1.78$  |
|                      | 1 D                    | Stretched Lorentzian   | $-295$   |

that EPR experimental spectra correspond to absorption derivatives, the Gaussian EPR line is described by:

$$
F_{\rm G}(B - B_{\rm res}) = -A_{\rm pp} \frac{B - B_{\rm res}}{\Delta B_{\rm pp}} \exp\left[-2\left(\frac{B - B_{\rm res}}{\Delta B_{\rm pp}}\right)^2 + \frac{1}{2}\right] \tag{1}
$$

where *B* is the applied magnetic field,  $B_{res}$  the field at the centre of the line (maximum of absorption),  $A_{\text{pp}}$  the peakto-peak amplitude and  $\Delta B_{\rm pp}$  the peak-to-peak linewidth (Figure [1\)](#page-1-0).

In the low concentration regime (generally considered when  $r \sim 0.01$ ) with no hyperfine broadening, the lineshape depends on the dimensionality of the spatial distribution of the paramagnetic centres [\[16\]](#page-9-14). When the distribution is random, the resonance line may be calculated from the relaxation function:

$$
G(d,t) = B \exp\left(-a \cdot t^{\frac{d}{3}}\right) \tag{2}
$$

This function describes the decay with time *t* of the spin magnetization, perpendicular to the magnetic field, after an infinitely short microwave pulse. Parameter *a* is a

<span id="page-1-0"></span>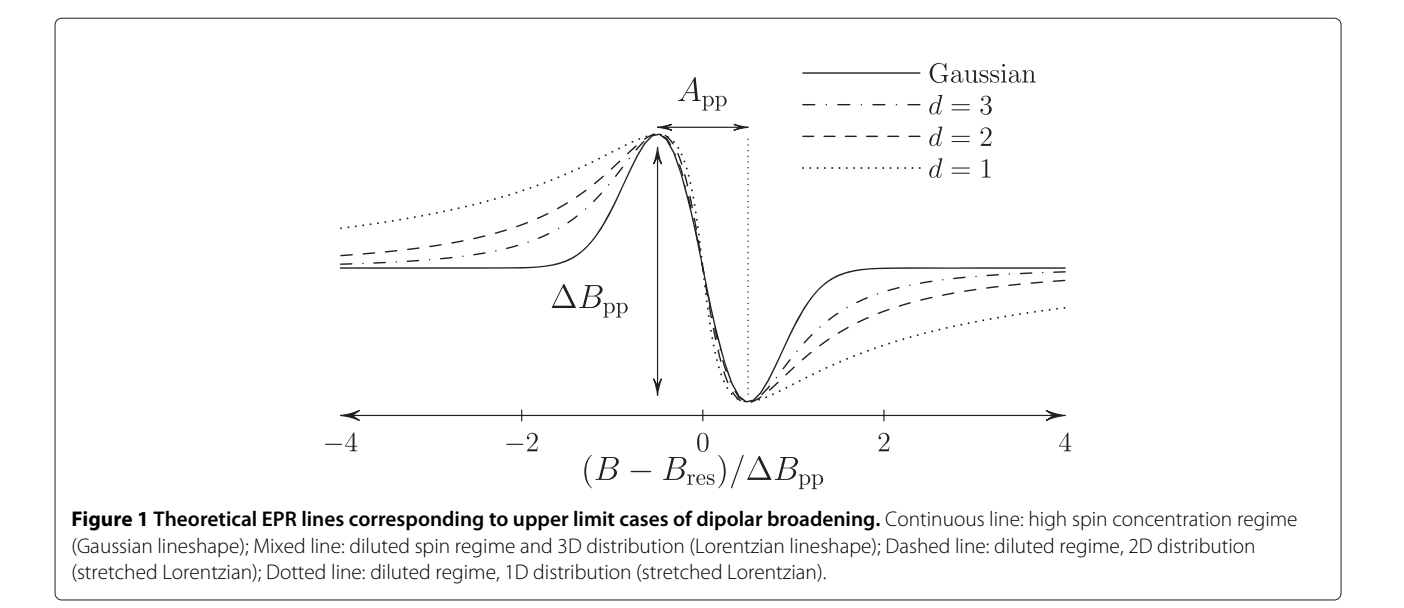

constant that depends linearly on the spin concentration and parameter *d* represents the dimensionality of the spin distribution:  $d = 1$  for a linear distribution,  $d = 2$  for a distribution in a plane and  $d = 3$  for a distribution in a volume. The EPR absorption is the Fourier transform of the relaxation function, and thus the EPR spectrum is the field derivative of this Fourier transform:

$$
F_d(B - B_{\text{res}}) = \Re \left[ \int_0^{+\infty} G(d, t) \left( -it \frac{g\beta}{\hbar} \right) \times \exp \left[ -i(B - B_{\text{res}}) t \frac{g\beta}{\hbar} \right] dt \right]
$$
(3)

where  $\Re$  stands for the real part. In the case of a three dimensional distribution  $(d = 3)$ , the EPR lineshape function can be analytically calculated and corresponds to the field derivative of a Lorentzian function:

$$
F_3(B - B_{\text{res}}) = -\frac{16}{9} A_{\text{pp}} \frac{\frac{(B - B_{\text{res}})}{\Delta B_{\text{pp}}}}{\left[1 + \frac{4}{3} \left(\frac{(B - B_{\text{res}})}{\Delta B_{\text{pp}}}\right)^2\right]}
$$
(4)

For lower dimension of spin spatial distribution  $(d < 3)$ , the Fourier transform can only be calculated numerically. Figure [1](#page-1-0) shows the theoretical EPR spectra corresponding to the Gaussian, Lorentzian  $(d = 3)$  and low dimensional  $(d = 1$  and 2) cases. The wings of a Gaussian line fall off faster than those of a Lorentzian line while the wings of an EPR spectrum corresponding to a low-dimensional distribution fall off more slowly, giving rise to a so-called stretched Lorentzian lineshape. Originally, the *R*<sup>10</sup> lineshape factor was imagined after studying the spectra in a coordinate system  $(x, y)$  in which the difference between the lineshapes stands out more clearly [\[14\]](#page-9-11), and where the Lorentzian becomes a straight line:

<span id="page-2-2"></span>
$$
f_{\rm L}(x) = x + \frac{3}{4} \tag{5}
$$

and the Gaussian shape by an increasing exponential:

$$
f_{G}(x) = \exp(x - \frac{1}{4})
$$
 (6)

with  $f_G(x) > f_L(x)$ ,  $\forall x$ , cf. Figure [2.](#page-2-0) That coordinate system can be obtained thanks to the following transformations as given in [\[14\]](#page-9-11):

<span id="page-2-1"></span>
$$
x_{\text{Benc}} = \left(\frac{B - B_{\text{res}}}{\Delta B_{\text{pp}}}\right)^2 \text{ and}
$$
  

$$
y_{\text{Benc}} = f(x_{\text{Benc}}) = \sqrt{\frac{A_{\text{pp}}}{|F(B - B_{\text{res}})|} \frac{|B - B_{\text{res}}|}{\Delta B_{\text{pp}}}}
$$
(7)

where  $F = F_G$  or  $F_d$ . We shall thus define two functions, one that creates the new abscissas from the old  $x \equiv B$  and the other that creates the new ordinates from the old x and  $y \equiv F(B - B_{\text{res}})$ :

```
\langle Functions\ to\ transform\ coordinates\ 3 \rangle \equiv (11a)
 def xTransform(x, Bres, DeltaBpp):
     return ( (x - Bres) / DeltaBpp)ˆ2
 def yTransform(x, y, App, Bres, DeltaBpp):
     return sqrt( App * abs(x - Bres) /
     (DeltaBpp * abs(y))
```
Following the Noweb literate programming style as described in [\[19\]](#page-9-15), the above code is called a *code chunk*, with a unique name given between angle brackets and followed with an equal sign, together with a corresponding unique number made up of the page number and a letter starting at *a* and increasing alphabetically on a given page;

<span id="page-2-0"></span>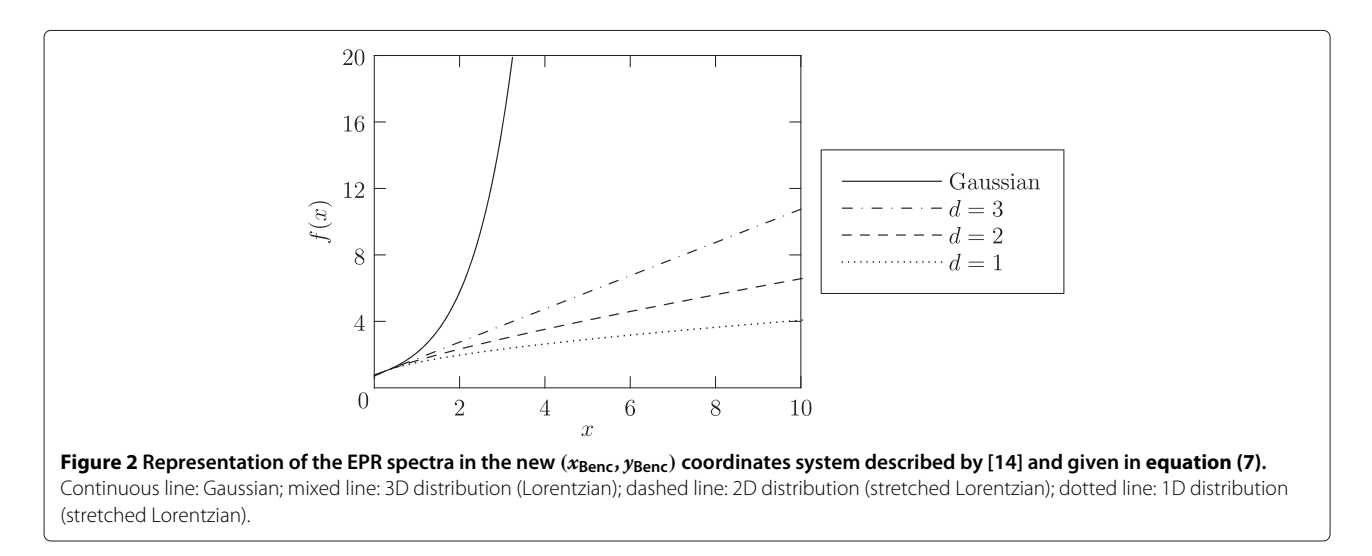

3

that number is mirrored in the left margin for easy reference. The number on the end of line after the code chunk name indicates the code chunk where the current code chunk is used. Often, we shall add some code to an already existing code chunk, and that will appear in two different ways: first, the name between angle brackets will be followed by an equal sign attached to a plus sign (instead of a lone equal sign), and the numbers on the end of line will also indicate where the code chunk gets some new code (a small triangle is added to that number, i.e.  $\triangleleft$  for previous existing definition, and  $\triangleright$  for the next new code).

For diluted spin systems with low-dimensional distribution, the representative function *f* lies below the line corresponding to a Lorentzian shape. To quantitatively characterize the lineshape for systems intermediate between the above four ideal cases [Gaussian, Lorentzian  $(d = 3)$ , one-dimensional  $(d = 1)$  and two-dimensional  $(d = 2)$ , we define a lineshape parameter measuring the deviation from a Lorentzian line as described in [\[7\]](#page-9-5):

<span id="page-3-0"></span>
$$
R_{10} = \frac{1}{10} \int_{x=0}^{x=10} \left[ f(x) - f_{\rm L}(x) \right] dx \tag{8}
$$

This parameter corresponds to the algebraic surface between the curve *f* representing an experimental EPR spectrum and the curve  $f<sub>L</sub>$  representing a Lorentzian line.  $R_{10}$  is negative for a low-dimensional distribution ( $d < 3$ ) and positive for an EPR line intermediate between Lorentzian and Gaussian lines (Table [1\)](#page-1-1). The integration in equation [\(8\)](#page-3-0) must be restricted to a finite range of xvalues for the integral may not converge when  $x \to \infty$ . In practice, the range is limited to  $x < 10$ , since in most cases encountered the signal-to-noise ratio of the EPR spectra is poor for  $x \geq 10$ , inducing strong fluctuations in f and consequently in the lineshape parameter. Also, because of spectra with left/right assymmetry, the final  $R_{10}$  is the average of the values computed on the left and right of the resonance field, i.e.

<span id="page-3-1"></span>
$$
R_{10} = \frac{1}{2} (R_{10} + R_{-10})
$$
\n(9)

To compute the integral in equation [\(8\)](#page-3-0), we shall follow the method originally used: a simple top-left corner rectangular approximation. That allows full reproducibility with the original manual method that was used before automation with a program; in the future we may replace it with a more accurate algorithm if there is a general agreement on the need to depart from the manual processing. We shall thus consider a matrix matrixXYL —a numpy array— made up of the abscissas of the spectrum in the first column, the ordinates of the spectrum in the second column, and the ordinates of the

4a *R10 rectangular integral* 4a ≡ (5) Xspacing = (matrixXYL[:,0][1:] - matrixXYL[:,0][:-1]) Ydifference = (matrixXYL[:,1][:-1] - matrixXYL[:,2][:-1]) Xspan = (matrixXYL[:,0][-1] - matrixXYL[:,0][0]) R10 = sum(Xspacing\*Ydifference) / Xspan

curves:

The matrixXYL will be defined as a numpy array, and we use the sum function from the same library:

4b  $\langle$ *Import useful pylab functions* 4b $\rangle$  ≡ (12) 5b $\triangleright$ from pylab import sum

In order to construct the matrix matrixXYL, we need the data abscissas and ordinates and we use equation [5](#page-2-2) for the yL coordinates of the ideal Lorentzian curve:

5a 
$$
\langle Matrix\text{ of } XVI\text{ values in new coordinates }5a \rangle \equiv (5)
$$
  $\text{matrix} \times YL = \text{array}([\{x_m, y_m, y_L\} \text{ for } x, y \text{ in } zip(\text{abscissas}, \text{ordinates}) \setminus \text{for } x_m, y_m \text{ in } [\langle x \text{Transform}(x, Bres, \text{DeltaBpp}), y \text{Transform}(x, y, App, Bres, \text{DeltaBpp})]$   $\text{for } yL \text{ in } [xm + 3/4.]\text{ if } xm < 10 \text{ and } \langle Same\text{ side of Bres }5c \rangle])$ 

Again, we need to use the array data-structure, so we import it:

5b  $\langle$ *Import useful pylab functions*  $4b$  +  $\equiv$  $(12)$  < 4b 6f from pylab import array

Operationally, the *R*<sup>10</sup> was only defined separately for the parts of the curve which abscissas x are larger or smaller than the resonance field Bres, and we thus define an operator testSameSideofBres that will enable us to build two matrices matrixXYL, one for each side:

5c 
$$
\langle
$$
 Same side of Bres 5c $\rangle \equiv$  testSameSideofBres (x, Bres) (5a)

In the case of the left hand side, we look for x lower than Bres, and the opposite for the right hand side:

5d  $\langle Left matrix of XYL values 5d \rangle \equiv$  (5h) 6a testLeftSideofBres = lambda x, Bres: x < Bres testSameSideofBres = testLeftSideofBres *Matrix of XYL values in new coordinates* 5a

5e 
$$
\langle Right matrix of XYL values 5e \rangle \equiv
$$
 (5i)  
\ntestRightSideofBres = lambda x,  
\nBres : x >  
\nBres testSameSideofBres =  
\ntestRightSideofBres  
\n $\langle Matrix of XYL values in new coordinates 5a \rangle$ 

We shall thus obtain two values of  $R_{10}$ , one for each side of *B*res,

5f 
$$
\langle Compute \, R10 \, 5f \rangle \equiv
$$
  
\n $\langle R10 \, on \, the \, left \, 5h \rangle$   
\n $\langle R10 \, on \, the \, right \, 5i \rangle$   
\n $\langle Average \, R10 \, 5g \rangle$  (11a)

and we shall then use their average as the final value for the spectrum under study, cf. equation [\(9\)](#page-3-1):

$$
5g \quad \langle Average\ R10\ 5g \rangle \equiv
$$
\n
$$
R10 = (R10\ 1eff + R10\ right)/2
$$
\n
$$
(5f)
$$

5h 
$$
\langle R10 \text{ on the left 5h} \rangle \equiv
$$
  
\n $\langle Left matrix of XYZ values 5d \rangle$   
\n $\langle R10 rectangular integral 4a \rangle$   
\n $\langle Save R10 left value 5j \rangle$  (5f)

5i 
$$
\langle R10 \text{ on the right } 5i \rangle \equiv
$$
  
\n $\langle Right matrix \text{ of } XYL \text{ values } 5e \rangle$   
\n $\langle R10 \text{ rectangular integral } 4a \rangle$   
\n $\langle Save \text{ R10 right value } 5k \rangle$ 

5j  $\langle Save R10 left value 5j \rangle \equiv$  (5h)  $R10$  left =  $R10$ 

5k 
$$
\langle Save\ R10\ right\ value\ 5k \rangle \equiv
$$
  
R10\_right = R10

We need to be careful with the order of the values in the matrix giving the coordinates in the new coordinate system defined in equation [\(7\)](#page-2-1): if we start from small values of  $x$  in the original frame, then, for the left hand side of  $B_{res}$ , values in the new frame will decrease, whereas values on the right hand side will increase. Thus, values on the left side must be reversed, whereas that will not be necessary for the right hand side.

$$
\begin{aligned}\n\text{6a} \quad \langle \text{Left matrix of } XYL \text{ values } 5d \rangle + \equiv \\
\langle \text{Reverse matrix } 6b \rangle & \equiv\n\end{aligned}\n\tag{5h} \langle 5d \rangle
$$

6b *Reverse matrix* 6b  $\equiv$  (6a)  $matrixXYL = matrixXYL[:-1]$ 

### **Methods**

All the relevant discussion about the experimental part of the work, that involves collecting EPR data on the

rock samples, can be found in [\[1\]](#page-9-0). In the current paper, we focus on the specific data handling and processing in order to extract the  $R_{10}$  parameter from an EPR spectrum and estimate the associated error. All computations were made in the Sage computing environment [\[2\]](#page-9-1), with imports from the Numeric Python library [\[20\]](#page-9-16).

In the spirit of reproducible research [\[21\]](#page-9-17), the paper is written in the literate programming style [\[22\]](#page-9-18): the code and its explanation<sup>b</sup> are intertwined in a single place, and a particular program is then used to extract either the source code for execution on a computer or the literate paper for reading by humans. Literate programming tools exist, and we use Noweb [\[19\]](#page-9-15) and Org-mode [\[23](#page-9-19)[,24\]](#page-10-0) within Emacs with Evil mode to enable vi commands. We also make use of the Sagetex package that comes with the Sage distribution, that allows Sage code to be executed when compiling the LaTeX source of the paper<sup>c</sup>, and we have a home-built script that manages to combine Org-mode with Sagetex together with a Noweb output. Figures are produced either with Sage and Sagetex, or with Asymptote: it allows us to program figures, and thus make them executable, and embeddable in the LaTeX source code. The code will be made available through the team's website<sup>d</sup>.

# **Processing data from an EPR file**

#### **Removing the background signal**

EPR spectra on which the *R*<sup>10</sup> factor was to be measured were selected for their symmetric and well-defined single absorption derivative signal. As usual in EPR studies, the large scale background signal was subtracted with a third degree polynomial fitted on the smooth parts of the spectrum where the signal variations are only due to noise, which in practice correspond to the first and last 10% data points in a typical spectrum.

- 6c *{Remove background 6c}*  $\equiv$  (12) *Compute number of data points in tails* 6d *Define points in tails* 6e *Compute polynomial on tails* 6g *Subtract polynomial from spectrum* 7a
- 6d *(Compute number of data points in tails* 6d)  $\equiv$  (6c) numPointsTails = ceil(len(abscissas)/10.)

$$
\begin{aligned}\n\text{6e } \langle \textit{Define points in tails 6e} \rangle & \equiv & \text{(6c)} \\
\text{tailX = concatenate} & \text{(abscissas[:numPointsTails],} \\
& \text{abscissas[-numPointsTails.]}) \\
\text{tailY = concatenate} & \text{(ordinates[:numPointsTails],} \\
& \text{ordinates[-numPointsTails],} \\
& \text{ordinates[-numPointsTails.]})\n\end{aligned}
$$

- 6f  $\langle$ *Import useful pylab functions*  $4b$  +  $\equiv$  $(12)$   $\triangleleft$ 5b 6h $\triangleright$ from pylab import concatenate
- 6g *(Compute polynomial on tails* 6g)  $\equiv$  (6c) degreePoly = 3 backPoly = polyfit(tailX, tailY, degreePoly)
- 6h *Import useful pylab functions*  $4b$  +  $\equiv$  $(12)$  < 16f 7b  $>$ from pylab import polyfit

From now on, the spectrum will be understood as the baseline corrected raw spectrum.

- 7a  $\langle \text{Subtract polynomial from spectrum 7a} \rangle \equiv$  *(6c)* ordinates -= polyval(backPoly,abscissas)
- 7b  $\langle$ *Import useful pylab functions*  $4b$   $+ \equiv$  $(12)$   $\triangleleft$ 6h 7f $\triangleright$ from pylab import polyval

#### **Reading the data for the spectra**

EPR Spectra are given as . txt files, with a name made up of the following informations:

- sample-name
- temperature-of-acquisition
- microwave-power
- number-of-scans

For example, gunflint\_ambient\_2mW\_1scan.txt corresponds to a sample named gunflint, studied at ambient temperature with a microwave power of 2mW using 1 scane.

7c 
$$
\langle Load data 7c \rangle \equiv
$$
  
\n $\langle Define DATA directory 7g \rangle$   
\n $\langle Define filename 7d \rangle$   
\n $\langle Extract abscissas and ordinates 7e \rangle$  (12)

7d  $\langle$ *Define filename* 7d $\rangle \equiv$  (7c) fileName = 'MB\_gunflint\_ambient\_2mW\_1scan.txt'

The first two lines must be skipped when loading data: they provide the EPR acquisition parameters and the file description. EPR text files comprise three columns, giving respectively the point index (starting from one and running to the total number of points recorded), the datapoint abscissa —the magnetic field *B*— and the datapoint ordinate —the intensity in arbitrary units. To ease data manipulation we extract two lists, abscissas and ordinates.

7e  $\langle Extract\,\,abscissas\,\,and\,\,ordinates\,\,7e\rangle \equiv$  (7c) data = loadtxt(DATA+fileName, skiprows=2) #Skip first two comment lines

 $abscissas = data[:, 1].copy()$  $ordinates = data[:, 2].copy()$ 

and the load function loadtxt will be taken from the pylab library.

7f  $\langle$ *Import useful pylab functions*  $4b$  +  $\equiv$  $(12)$   $\triangleleft$ 7b 8h $\triangleright$ from pylab import loadtxt

We also have to make sure that the DATA variable is defined, which is normally automatic within Sage:

$$
7g \langle Define DATA \, directory \, 7g \rangle \equiv
$$
\n
$$
try:
$$
\n
$$
DATA
$$
\n
$$
except \, NameError:
$$
\n
$$
DATA = 'data/'
$$
\n(7c)

In order to plot the spectrum as in Figure [3,](#page-6-0) we use Sage builtin plot function list\_plot.

7h  $\langle Plot spectrum 7h \rangle \equiv$  (10g 12) spectrumPlot = list\_plot(zip(abscissas, ordinates)) spectrumPlot.save (DATA+'spectrumPlot.png')

#### **The distribution of the classical EPR parameters**

To uncover the underlying Lorentzian curve which will be compared to the original spectrum for the  $R_{10}$  computation, we need to find the three parameters that determine the latter: the peak-to-peak amplitude  $A_{\text{pp}}$ , the linewidth  $\Delta B_{\rm pp}$  and the resonance field  $B_{\rm res}$ . We define the peaks (positive and negative) as the extrema of the spectrum ordinate values, and the  $A_{\rm pp}$  and  $\Delta B_{\rm pp}$ as the difference between the peaks' ordinates and abscissas, respectively.

- $8a \quad \langle Compute \, App \, 8a \rangle \equiv$  (8d) Amax = max(ordinates) Amin = min(ordinates) App = Amax - Amin
- $8b \quad \langle Compute\ Delta Bpp \quad 8b \rangle \equiv$  (8d) indexAmax = list(ordinates).index(Amax)  $Rmin = abscissas[indexAmax]$ indexAmin = list(ordinates).index(Amin)  $Bmax = abscissas[indexAmin]$ DeltaBpp = Bmax-Bmin

The resonance field Bres was defined as the value at which the EPR lineshape crosses the baseline of the spectrum, which corresponds to the zero axis since the spectra are baseline corrected.

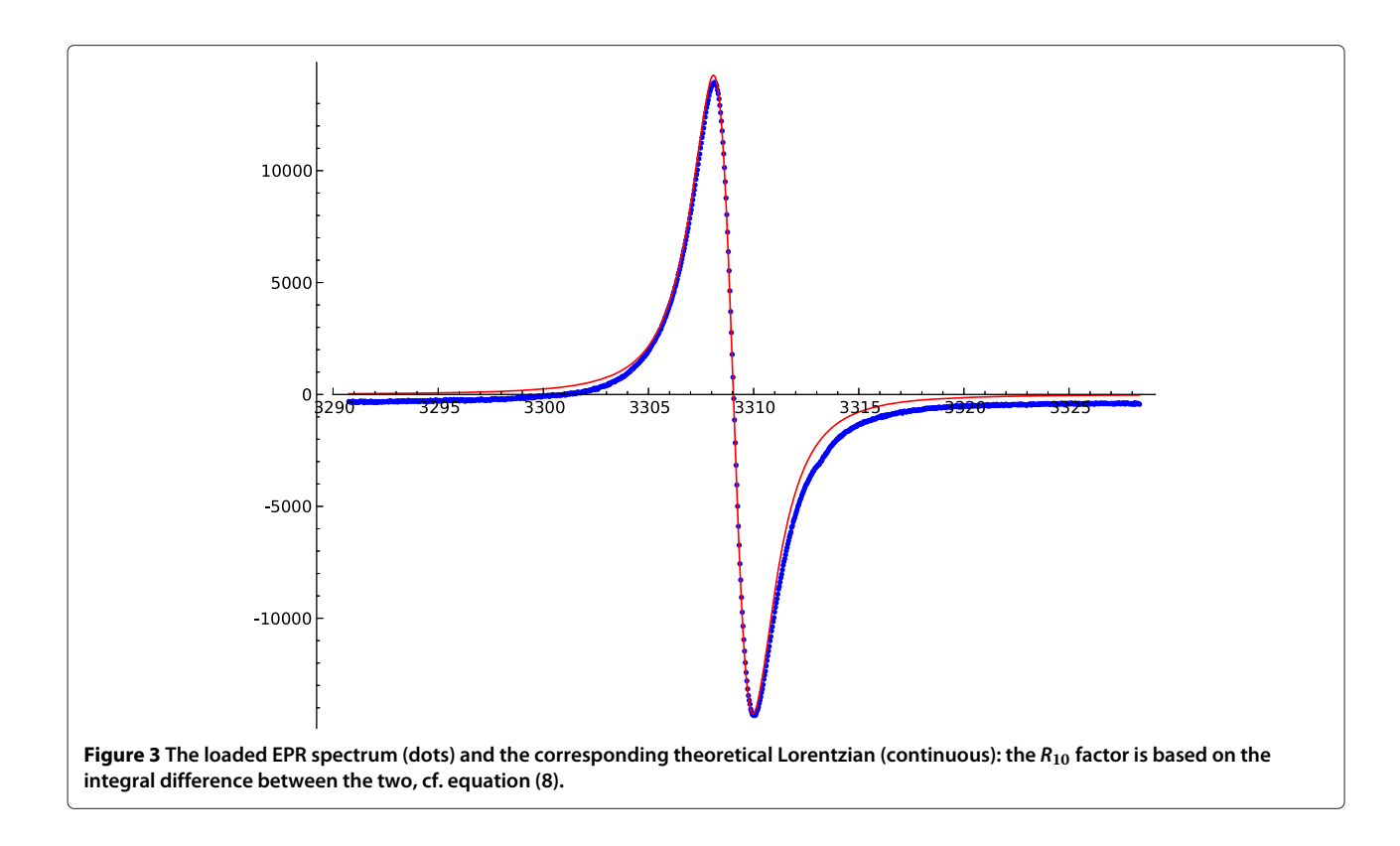

- <span id="page-6-0"></span> $8c \, \langle Compute \, Bres \, 8c \rangle \equiv$  (8d) for y in *(The ordinates between the two extrema 8e): Find when ordinate crosses baseline* 8f Bres = *Mean of the two ordinates above and below baseline* 8g 8d *(Compute the classical EPR parameters* 8d)  $\equiv$  (9g) *Compute App* 8a *Compute DeltaBpp* 8b *Compute Bres* 8c
- 8e  $\langle$ *The ordinates between the two extrema*  $8e$  $\equiv$  (8c) ordinates[indexAmax:indexAmin+1]
- 8f  $\langle Find \text{ when } \text{ordinate} \text{ crosses baseline} \text{ 8f} \rangle \equiv$  (8c) if y < 0: yCross = y break

The resonance field Bres is thus the mean of the two ordinates lying above and below the baseline respectively:

8g *Mean of the two ordinates above and below*  $\textit{baseline} \geq \text{ }$  (8c) mean(map(lambda v: abscissas[list (ordinates).index(yCross) + v],  $[-1, 0]$ )

#### 8h  $\langle$ *Import useful pylab functions* 4b $\rangle + \equiv$  $(12) \triangleleft 7f$ 9b $\triangleright$ from pylab import mean

Knowing the distributions of the classical EPR parameters App, DeltaBpp and Bres, we may check visually their normality thanks to a histogram plot; if normal, we may propagate their standard deviation in the global *R*<sup>10</sup> error calculation.

- 9a *Plot histograms of the classical EPR*  $parameters 9a$   $\equiv$  (9g) setEPRparams = [listApp, listDeltaBpp, listBres] for i in range(len(setEPRparams)): clf() hist(setEPRparams[i]) savefig(DATA+'distrib'+ str(i))
- 9b  $\langle$ *Import useful pylab functions* 4b $\rangle +$  ≡  $(12)$  < 8h 9d from pylab import clf, hist, savefig
- 9c *Compute the moments of the classical EPR*  $parameters 9c$   $\equiv$  (9g) [App, DeltaBpp, Bres] = map (mean,setEPRparams) [sigmaApp, sigmaDeltaBpp, sigmaBres] = map(std,setEPRparams)
- 9d *Import useful pylab functions* 4b $\rangle$ + ≡ (12) ⊲9b 9f⊳ from pylab import std

In order to uncover the classical EPR parameters' distributions, we chose the Monte Carlo error propagation method, cf. [\[25\]](#page-10-1): we take the measured spectrum, consider each data point as the mean of a random variable, then draw a new value for each data point given its distribution. For that, we suppose it is a normal distribution, with mean given by the data point and standard deviation given by the square root of the mean<sup>f</sup>; we thus use the normal distribution generator provided by randn in the pylab library.

$$
9e \langle Add noise to data 9e \rangle \equiv \qquad (9g)
$$
\n
$$
\text{ordinates} += \text{sqrt}(\text{abs}(\text{ordinates}))
$$
\n
$$
* \text{randn}(\text{len}(\text{ordinates}))
$$

9f  $\langle$ *Import useful pylab functions* 4b $\rangle$  + ≡ (12) <9d from pylab import randn

With this approach, a large number of cloned data sets is generated, for which App, DeltaBpp and Bres are computed; we then check for their normality by plotting their distribution and, if confirmed, compute their standard deviation for later use when computing the distribution of the  $R_{10}$ .

 $9g \langle Distribution\ of\ the\ classical\ EPR\ parameters\ 9g\rangle \equiv$ (12)

*Create the lists for the classical EPR parameters* 9h *Backup data*10c *Repeat a large number of times* 10b *Add noise to data* 9e *Compute the classical EPR parameters* 8d *Store the parameters* 9i *Retrieve original data* 10d *Plot histograms of the classical EPR parameters* 9a

*Compute the moments of the classical EPR parameters* 9c

To store the parameters, we need to create the three empty lists listApp, listDeltaBpp and listBres.

```
9h Create the lists for the classical EPR
      parameters 9h ≡ (9g)
  listApp, listDeltaBpp, listBres
            = [ ] , [ ] , [ ]
```
We then use the append function to add each calculated set of data to the storage lists.

```
9i \langleStore the parameters 9i\rangle \equiv (9g)
   listApp.append(App)
   listDeltaBpp.append(DeltaBpp)
   listBres.append(Bres)
   /
```
For the Monte Carlo error propagation, we need to iterate a sufficient number of times in order to produce a significant set of data ; we thus create a global variable that specifies the number of Monte Carlo iterations.

$$
10a \langle Define global variables 10a \rangle \equiv
$$
  
numIter = 100 (12)

10b 
$$
\langle Repeat\ a\ large\ number\ of\ times\ 10b \rangle \equiv
$$
 (9g11a)

\nfor  $\_$  in  $xrange(numIter):$ 

Because we add some noise during the Monte Carlo error propagation, and thus modify the original data, we need to store it before starting the Monte Carlo and retrieve it for each iteration in the Monte Carlo.

10c 
$$
\langle Backup data \, 10c \rangle \equiv
$$
 (9g)  
originalOrdinates = ordinates copy()

10d *{Retrieve original data* 10d}  $\equiv$  (9g) ordinates = originalOrdinates.copy()

# **Extracting the new R<sup>10</sup> factor from the spectrum**

The *R*<sup>10</sup> factor is calculated from the difference with the ideal Lorentzian derivative, which equation is:

$$
\frac{-A_{\rm pp}\Delta B_{\rm pp}^3(x - B_{\rm res})}{(\frac{3}{4}\Delta B_{\rm pp}^2 + (x - B_{\rm res})^2)^2}
$$
(10)

where  $A_{\rm pp}$  is the signal amplitude,  $\Delta B_{\rm pp}$  the siglnal width and *B*res the resonance field; such an expression supposes that the background signal has been subtracted, i.e. that  $A_{\text{mov}} = 0$ . We thus compute the theoretical Lorentzian ordinates yL corresponding to the same abscissa as that of the spectrum and the same classical EPR parameters App, DeltaBpp and Bres as that of the spectrum; we store them in a list lorentzOrdinates.

10e 
$$
\langle Define theoretical Lorentzian 10e \rangle \equiv
$$
 (10f)  
10rentzFun = lambda x: -App\*Deltabpp<sup>3</sup>  
\* (x-Bres) / (0.75\*Deltabpp<sup>2</sup>  
+ (x-Bres)<sup>2</sup>)<sup>2</sup>  
10rentzOrdinates = [10rentzFun(x)  
for x in abscissas]

We plot the spectrum and its corresponding Lorentzian curve for visual checking.

10f  $\langle Plot Lorentzian 10f \rangle \equiv$  (10g) *Define theoretical Lorentzian* 10e  $lorentzPlot = list plot(zip(abscissas,$ lorentzOrdinates),\ color='red', plotjoined=True)

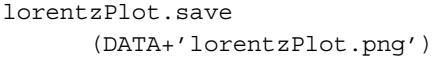

 $10g \langle Plot spectrum and Lorentzian 10g \rangle \equiv$  (12) *Plot spectrum* 7h *Plot Lorentzian* 10f dlPlot = spectrumPlot + lorentzPlot dlPlot.save(DATA+'dlPlot.png')

Now the  $R_{10}$  parameter is computed relatively to the theoretical Lorentzian having the same set of classical EPR parameters, so we could compute the error on the former by propagating analytically the errors of the latter, which we now know thanks to the previous application of the Monte Carlo error propagation method. However, we found it easier and somewhat more in line with the computational approach to use a Monte Carlo approach to propagate the errors. We thus need to repeat the  $R_{10}$ computation for a series of values of Bres, DeltaBpp and App to which we add a random error compatible with their distributions<sup>g</sup>:

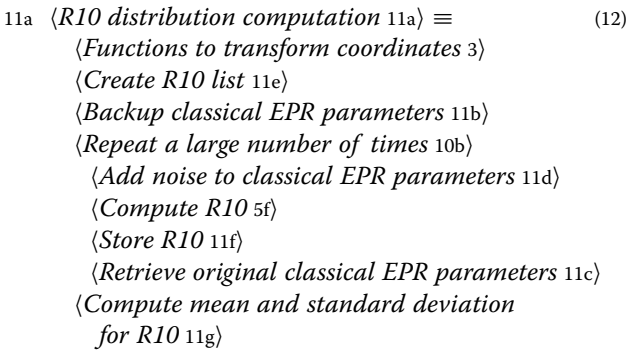

Because we modify the classical parameters during the  $R_{10}$  computation, we need to store the values and retrieve them before and after each iteration of the Monte Carlo:

- 11b  $\langle Backup \text{ classical EPR \text{ parameters } 11b} \rangle \equiv$  (11a) backupEPR = [App, DeltaBpp, Bres]
- 11c *{Retrieve original classical EPR parameters* 11c} ≡ (11a)
	- [App, DeltaBpp, Bres] = backupEPR
- 11d  $\langle Add\ noise\ to\ classical\ EPR\ parameters\ 11d \rangle \equiv (11a)$  $App += randn() *sigmaApp$ DeltaBpp += randn()\*sigmaDeltaBpp Bres  $+=$  randn()  $*$ sigmaBres
- 11e  $\langle Create R10 list 11e \rangle \equiv$  (11a)  $listR10 = []$
- 11f  $\langle Store\ R10\ 11f \rangle \equiv$  (11a) listR10.append(R10)

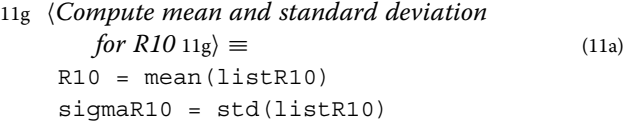

## **Results and conclusion**

We now have extracted the *R*<sub>10</sub> parameter together with its distribution and may proceed to use it, for example to determine the age of organic matter inside rock samples [\[1\]](#page-9-0). Given the distribution, we may then check if the mean and standard error do indeed properly characterize the parameter, and eventually assign a probability to a range of ages for the rock sample. The code runs in only a few minutes, if we take into account all the Monte Carlo computations. In [\[1\]](#page-9-0), we demonstrate that the data processing as reported here can indeed provide us with a reasonable estimate for the age of rock samples older than 1 billion years.

## **The complete code**

12  $\langle r10 \cdot \rho \gamma 12 \rangle \equiv$ *Import useful pylab functions* 4b *Define global variables* 10a *Load data* 7c *Remove background* 6c *Plot spectrum* 7h *Distribution of the classical EPR parameters* 9g *Plot spectrum and Lorentzian* 10*g R*10 *distribution computation* 11a

# **Endnotes**

<sup>a</sup>Anyway, tools exist to go faster when needed, as Cython inside Sage that allows easy variable typing.

 $b$ Or maybe the explanation and its code... literate programming is really a whole new approach to writing, thinking and coding.

cThis means that the outputs of some code need not be pasted inside the paper, but can be computed on the fly as needed.

dThe url is [http://hpu4science.org.](http://hpu4science.org)

<sup>e</sup> This sample is part of the study where the  $R_{10}$ parameter was proposed as a datation method [\[1\]](#page-9-0).

f This corresponds to a normal distribution arising from a Poisson distribution, and is the common practice in EPR because of the underlying counting process when measuring the absorption giving the spectrum. We can indeed check it is so by studying the noise on the flat tails of EPR spectra.

<sup>g</sup>Using the Monte Carlo approach would also allow us to draw the values for the classical parameters according to their computed distribution.

#### **Competing interests**

The authors declare that they have no competing interests.

#### **Authors' contributions**

MB carried out the experiments and did the analysis; MB and YLD developed the code and adapted the existing analysis framework to the new design, and wrote the paper. YLD initiated the move to a fully automated analysis framework for extracting the  $R_{10}$  and proposed the Python language within the Sage environment. LB and DG designed the original  $R_{10}$  parameter, corresponding manual extraction procedure and application to datation; they also took part in the analysis and helped with the experiments and the paper. All authors read and approved the final manuscript.

#### **Acknowledgements**

All the people who contributed substantially to the work are co-authors.

#### **Chunks**

Add noise to classical EPR parameters 11d Add noise to data 9e Average R10 5g Backup classical EPR parameters 11b Backup data 10c Compute App 8a Compute Bres 8c Compute DeltaBpp 8b Compute mean and standard deviation for R10 11g Compute number of data points in tails 6d Compute polynomial on tails 6g Compute R10 5f Compute the classical EPR parameters 8d Compute the moments of the classical EPR parameters 9c Create R10 list 11e Create the lists for the classical EPR parameters 9h Define DATA directory 7g Define filename 7d Define global variables 10a Define points in tails 6e Define theoretical Lozentzian 10e Distribution of the classical EPR parameters 9g Extract abscissas and ordinates 7e Find when ordinate crosses baseline 8f Functions to transform coordinates 3 Import useful pylab functions 4b Left matrix of XYL values 5d Load data 7c Matrix of XYL values in new coordinates 5a Mean of the two ordinates above and below baseline 8g Plot histograms of the classical EPR parameters 9a Plot Lorentzian 10f Plot spectrum 7h Plot spectrum and Lorentzian 10g R10 distribution computation 11a R10 on the left 5h R10 on the right 5i R10 rectangular integral 4a  $\langle r10.py 12 \rangle$ Remove background 6c Repeat a large number of times 10b Retrieve original classical EPR parameters 11c Retrieve original data 10d Reverse matrix 6b Right matrix of XYL values 5e Same side of Bres 5c Save R10 left value 5j Save R10 right value 5k Store R10 11f Store the parameters 9i Subtract polynomial from spectrum 7a The ordinates between the two extrema 8e

#### **Author details**

<sup>1</sup> Biogéochimie et Ecologie des Milieux Continentaux, UMR CNRS 7618, Université Pierre et Marie Curie, Paris, France. 2Laboratoire de Chimie de la Matière Condensée de Paris, Ecole Nationale Supérieure de Chimie de Paris, UMR CNRS 7574, Paris, France.

Received: 13 June 2012 Accepted: 18 June 2013 Published: 17 July 2013

#### **References**

- <span id="page-9-0"></span>1. Bourbin M, Gourier D, Derenne S, Binet L, Le Du Y, Westall F, Kremer B, Gautret P: **Dating carbonaceous matter in archean cherts by electron paramagnetic resonance.** Astrobiology 2013, **13**(2):151–162.
- <span id="page-9-1"></span>2. Stein WA, et al: Sage Mathematics Software (Version 4.8.0): The Sage Development Team, 2012. [\[http://www.sagemath.org\]](http://www.sagemath.org)
- <span id="page-9-2"></span>3. Uebersfeld J, Erb E: **A new effect of oxygen on the paramagnetic resonance of charcoal.** CR Acc Sci 1956, **243:**363–364.
- <span id="page-9-3"></span>4. Mrozowski S: **Esr studies of carbonization and coalification processes part i: carbonaceous compounds.** Carbon 1988, **26:**521–529.
- 5. Mrozowski S: **Esr studies of carbonization and coalification processes part ii: biological materials.** Carbon 1988, **26:**531–541.
- <span id="page-9-4"></span>6. Retcofsky HL, Stark JM, Friedel RA: **Electron spin resonance in american coals.** Anal Chem 1968, **40:**1699–1704.
- <span id="page-9-5"></span>7. Skrzypczak-Bonduelle A, Binet L, Delpoux O, Vezin H, Derenne S, Robert F, Gourier D: **Epr of radicals in primitive organic matter: a tool for the search of biosignatures of the most ancient traces of life.** App Magn Reson 2008, **33:**371–397.
- <span id="page-9-6"></span>8. Binet L, Gourier D, Derenne S, Robert F: **Heterogeneous distribution of paramagnetic radicals in insoluble organic matter from the orgueil and murchison meteorites.** Geochim Cosmochim Acta 2002, **66:**4177–4186.
- <span id="page-9-8"></span>9. Binet L, Gourier D, Derenne S, Robert F, Crofini I: **Occurence of abundant diradicaloid moieties in the insoluble organic matter from the orgueil and murchis on meteorites: a fingerprint of its extraterrestrial origin?** Geochim Cosmochim Acta 2004, **68:**881–891.
- 10. Delpoux O, Gourier D, Vezin H, Binet L, Derenne S, Robert F: **Biradical character of the d-rich carriers in the insoluble organic matter of carbonaceous chondrites: a relic of the protoplanetary chemistry.** Geochim Cosmochim Acta 2011, **75:**326–336.
- <span id="page-9-7"></span>11. Gourier D, Robert F, Delpoux O, Binet L, Vezin H, Moissette A, Derenne S: **Extreme deuterium enrichment of organic radicals in the orgueil meteorite: revisiting the interstellar interpretation?** Geochim Cosmochim Acta 2008, **72:**1914–1923.
- <span id="page-9-9"></span>12. Dickneider TA, Scull S, Whelan JK, Blough NV: **Epr study of kerogens from middle valley, northern juan de fuca ridge.** Organic Geochem 1997, **26:**341–352.
- <span id="page-9-10"></span>13. Uebersfeld J, Etienne A, Combrisson J: **Paramagnetic resonance, a new property of coal-like materials.** Nature 1954, **174:**614–614.
- <span id="page-9-11"></span>14. Bencini A, Gatteshi D: **Exchange narrowing in lower dimensional systems.** In EPR of exchange coupled systems. Edited by Lewin RA. Berlin: Springer-Verlag; 1990.
- 15. Drabold DA, Fedders PA: **Dipolar broadening in magnetically diluted lattices.** Phys Rev B 1988, **37:**3440–3447.
- <span id="page-9-14"></span>16. Fel'dman EB, Lacelle S: **Configurational averaging of dipolar interactions in magnetically diluted spin networks.** J Chem Phys 1996, **104:**2000–2010.
- <span id="page-9-13"></span>17. Kittel C, Abrahams E: **Dipolar broadening of magnetic resonance lines in magnetically diluted crystals.** Phys Rev 1953, **90:**238–239.
- <span id="page-9-12"></span>18. Van Vleck JH: **The dipolar broadening of magnetic resonance lines in crystals.** Phys Rev 1948, **74:**1168–1183.
- <span id="page-9-15"></span>19. Ramsey N: **Literate programming simplified.** IEEE Software 1994, **11:**97–105. ISSN 0740-7459. [\[http://dx.doi.org/10.1109/52.311070\]](http://dx.doi.org/10.1109/52.311070)
- <span id="page-9-16"></span>20. Oliphant TE: **Python for scientific computing.** Comput Sci & Engnr 2007, **9**(3):10–20. [\[http://doi.ieeecomputersociety.org/10.1109/MCSE.2007.58\]](http://doi.ieeecomputersociety.org/10.1109/MCSE.2007.58)
- <span id="page-9-17"></span>21. Donoho DL: **An invitation to reproducible computational research.** Biostatistics 2010, **11**(3):385–388.
- <span id="page-9-18"></span>22. Knuth DE: **Literate programming.** Comput J 1984, **27:**97–111.
- <span id="page-9-19"></span>23. Schulte E, Davison D, Dye T, Dominik C: **A multi-language computing environment for literate programming and reproducible research.** J Stat Softw 2012, **46**(3):1–24. ISSN 1548-7660. [\[http://www.jstatsoft.org/v46/i03\]](http://www.jstatsoft.org/v46/i03)
- <span id="page-10-0"></span>24. Dominik D: The Org-Mode 7 Reference, Manual: Organize Your Life with GNU Emacs. UK: Network Theory; 2010. with contributions by David O'Toole, Bastien Guerry, Philip Rooke, Dan Davison, Eric Schulte, and Thomas Dye.
- <span id="page-10-1"></span>25. BIPM, IEC and IFCC, ILAC and ISO, IUPAC, IUPAP and OIML: **"Evaluation of measurement data–supplement 1 to the 'Guide to the expression of uncertainty in measurement'–propagation of distributions using a Monte Carlo method".** Joint Committee for Guides in Metrology, JCGM 2008, **101**.

#### doi:10.1186/1751-0473-8-15

**Cite this article as:** Bourbin et al.: Implementing a new EPR lineshape parameter for organic radicals in carbonaceous matter. Source Code for Biology and Medicine 2013 **8**:15.

#### **Submit your next manuscript to BioMed Central and take full advantage of:**

- **Convenient online submission**
- **Thorough peer review**
- **No space constraints or color figure charges**
- **Immediate publication on acceptance**
- **Inclusion in PubMed, CAS, Scopus and Google Scholar**
- **Research which is freely available for redistribution**

Submit your manuscript at www.biomedcentral.com/submit

**BioMed** Central